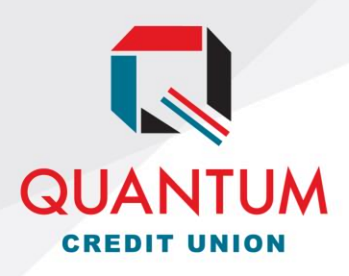

6300 W. 21st St. N. Wichita, KS 67205 316.263.5756 www.TheQ.org

## ADD AUTHORIZED USER TO VISA CREDIT CARD

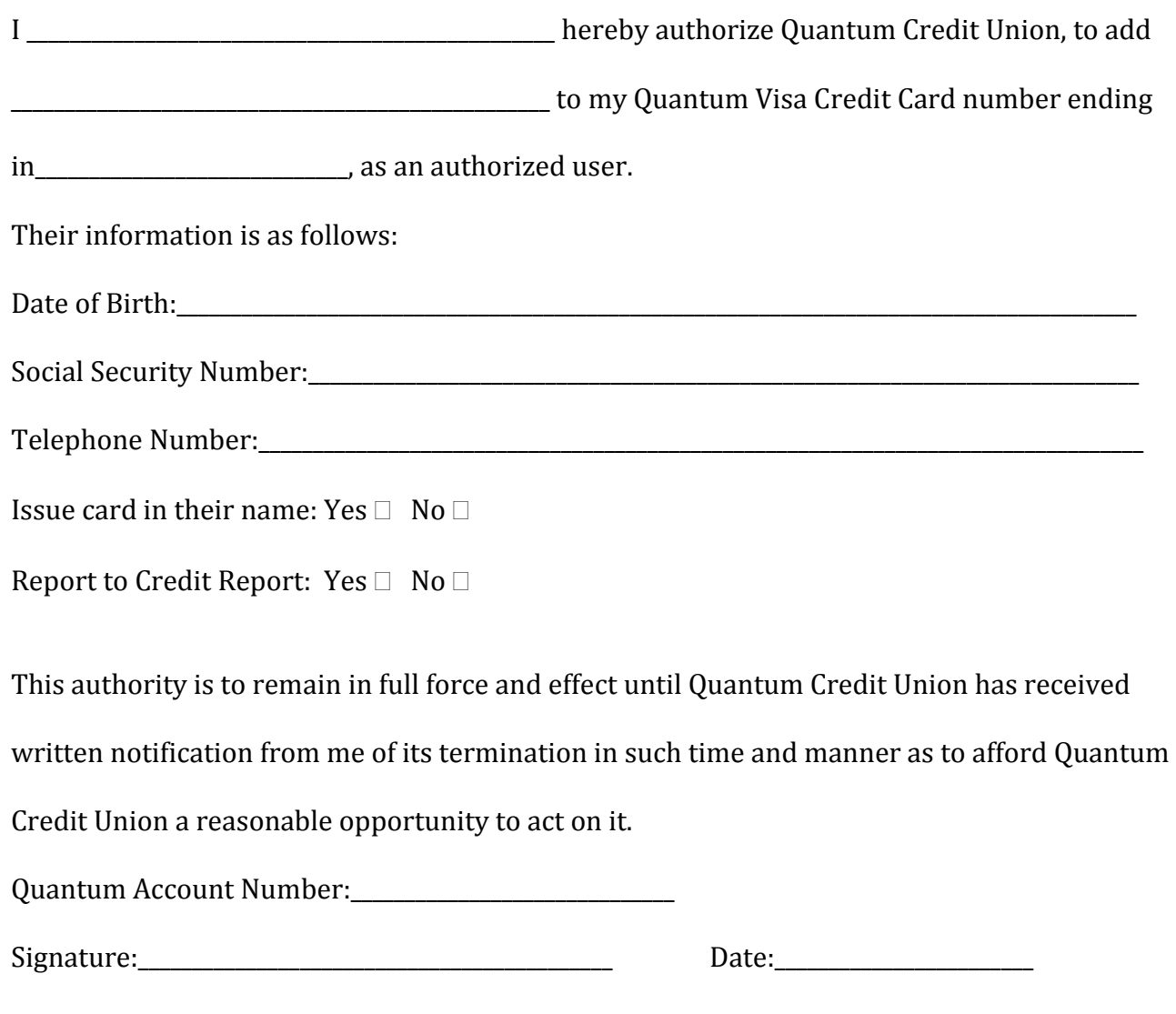

Signature:\_\_\_\_\_\_\_\_\_\_\_\_\_\_\_\_\_\_\_\_\_\_\_\_\_\_\_\_\_\_\_\_\_\_\_\_\_\_\_\_\_\_\_\_ Date:\_\_\_\_\_\_\_\_\_\_\_\_\_\_\_\_\_\_\_\_\_\_\_\_